## sockmonkeyconsulting

strategy and performance consulting for the public, not-for-profit and social enterprise sectors

# **Workload Modelling**

#### **The what, the how… and the why**

Simon Perks Director, Sockmonkey Consulting

# **hello!**

#### **The what**

- What is workload modelling?
- How does it work?
- What can it do?
- What won't it do?

## What is workload modelling?

Academic workload modelling seeks to understand how members of academic staff spend their time when they are at work.

It encompasses teaching and research as well as management, administration, academic citizenship and other activities.

It can be used retrospectively as an analytical tool or prospectively as a planning tool.

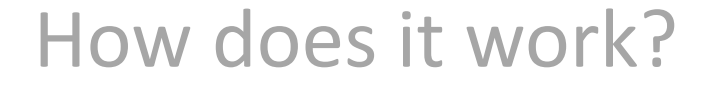

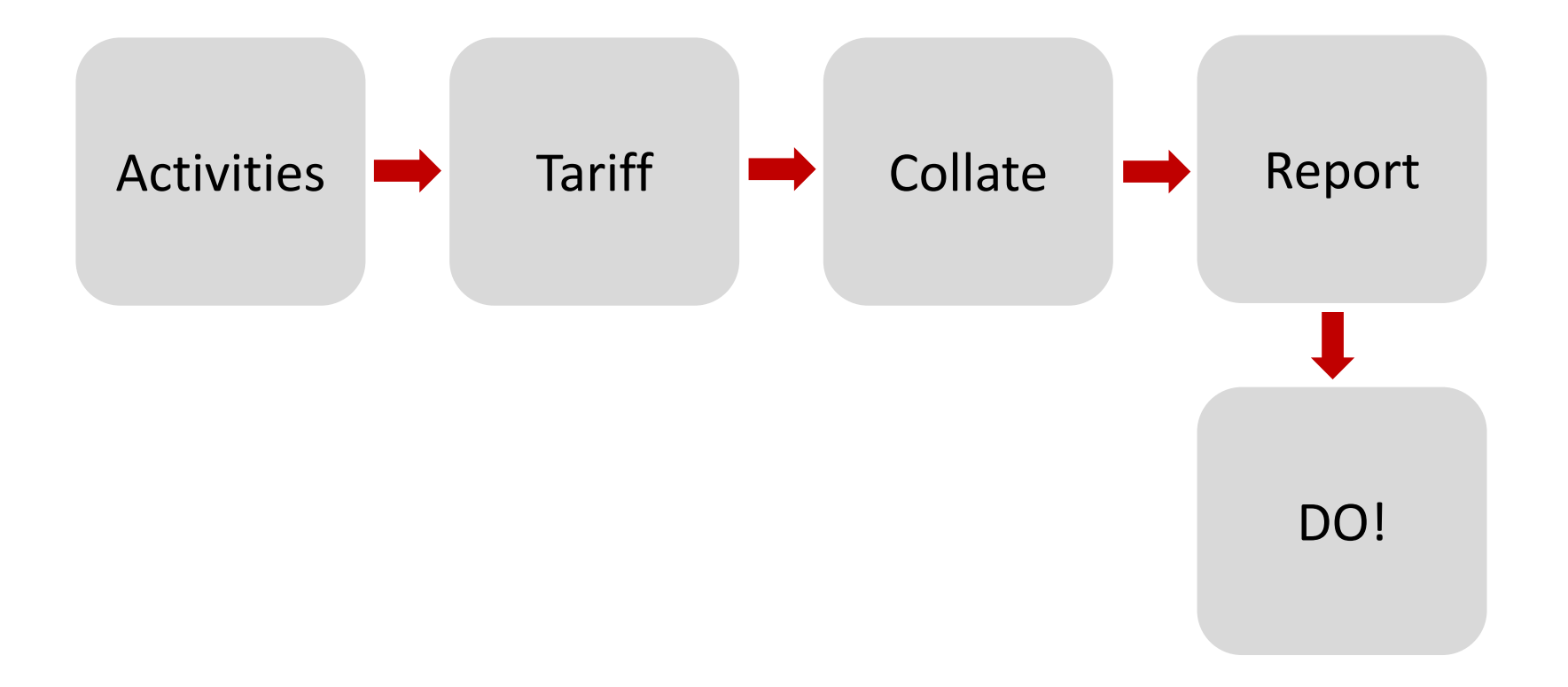

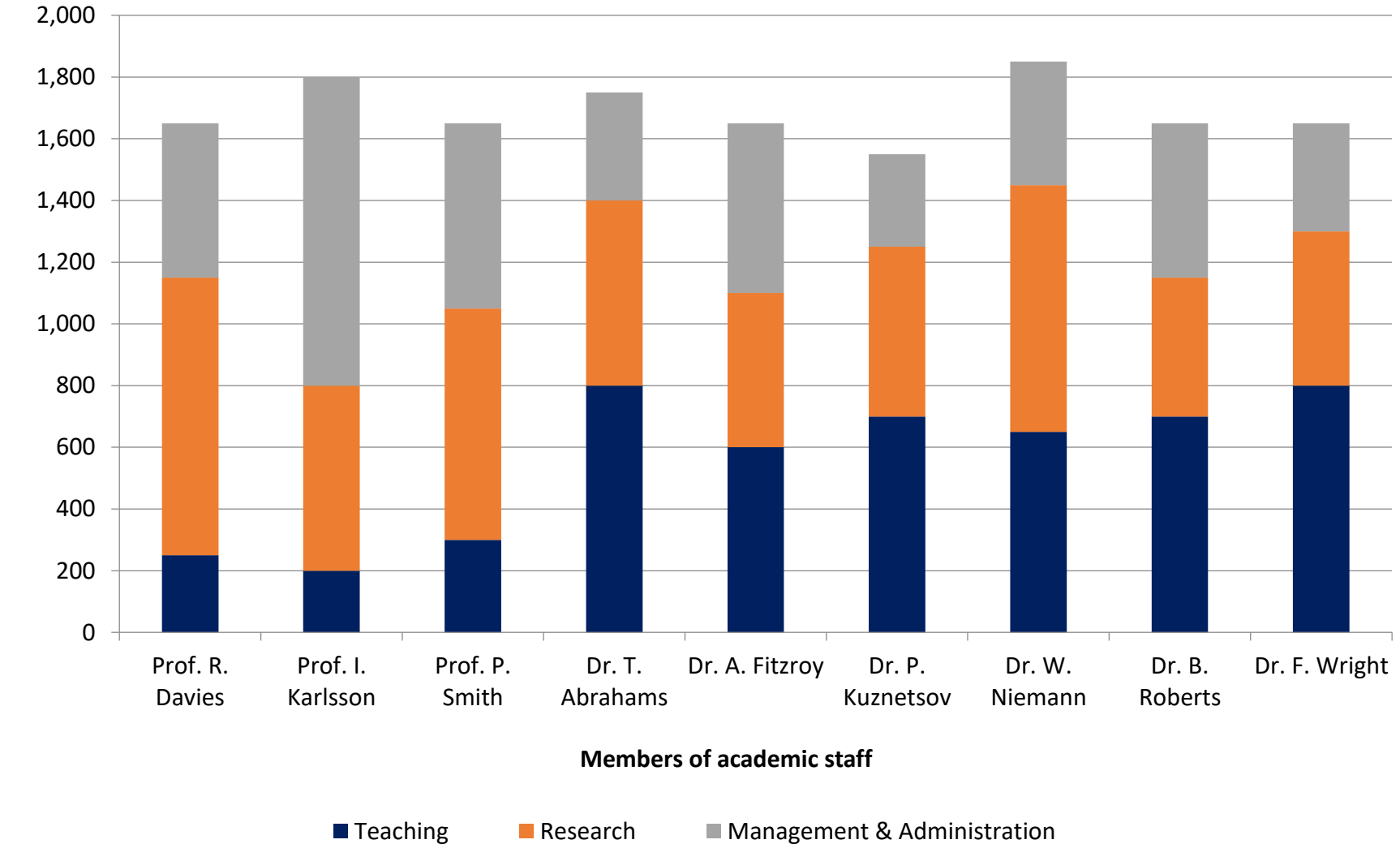

**Hours per annum**

## **Simon's golden rule:**

A workload model should be objective, balanced and free from bias.

It should provide an accurate measurement of the activities on which members of academic staff spend their time and of how much of their time they spend on these activities.

The act of measuring workloads should not seek to direct or to influence the workloads themselves or how members of academic staff report their workloads.

#### What can it do?

- Understand what people are doing
- Get a feel for what makes up an academic workload
- Better understand the pressures on academic staff
- Compare workloads across people, departments, faculties, etc.
- Identify capacity issues
- Help to allocate activities and responsibilities fairly
- Provide academic staff time data for TRAC

#### What won't it do?

- It will not create order out of chaos
- It will not tell you what academics should be doing (that's a policy decision or a management issue)
- It will not create more time in the day / week / year
- It is not a substitute for good people management

## **The how**

- Aims and scope
- Identifying activities
- Determining a tariff
- Governance and management
- Engagement and communication

#### Aims and scope

- What specifically do you want to achieve?
- Which departments, schools or faculties will it cover?
- Which members of staff will it include?
- What resources do we have available?

## Identifying activities

In order to be effective, a workload model needs to include all of the activities that a member of academic staff might reasonably be expected to undertake

Including:

- teaching activities
- research projects and allowances
- management and administration activities
- 'academic citizenship'
- …and anything else they might do

#### Determining a tariff

- Various approaches: Points, 'bundles', etc.
- A time-based approach, e.g. hours
- But make sure it's the actual hours an activity takes
- Standardise but be flexible
- Granularity vs ease of use
- Agree tariffs with members of academic staff

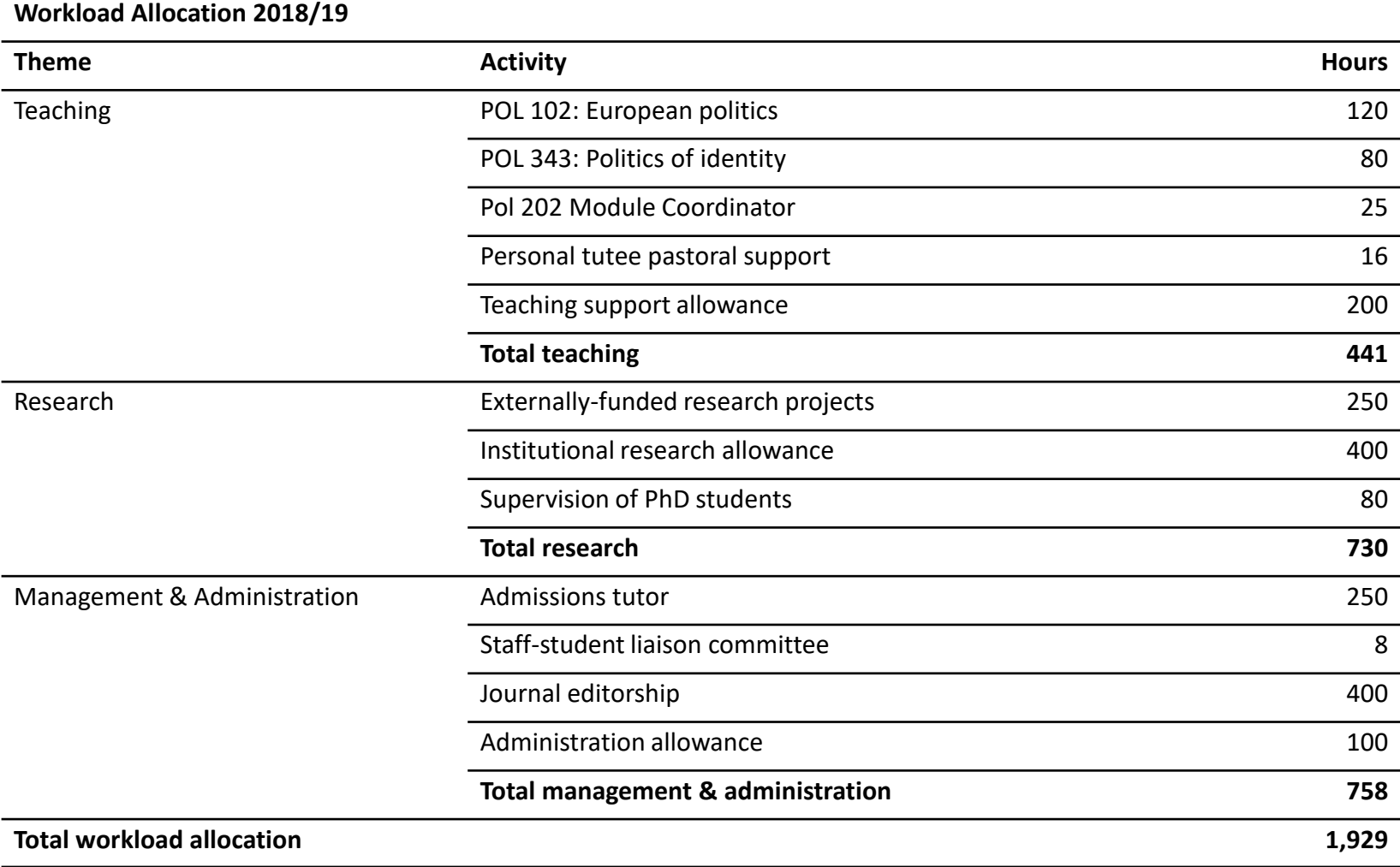

#### Governance and management

- Getting buy-in from the right people
- Ensuring effective oversight
- Establishing a suitable project team
- Moving from development to management
- Embedding the workload modelling process
- Using technology wisely

#### Engagement and communication

It is common for new management initiatives to be viewed with a healthy degree of scepticism by members of academic staff.

So:

- Engage proactively with academic and support staff
- Explain the what, the how and the why
- Be fair and transparent
- Remember that communication is a two-way process

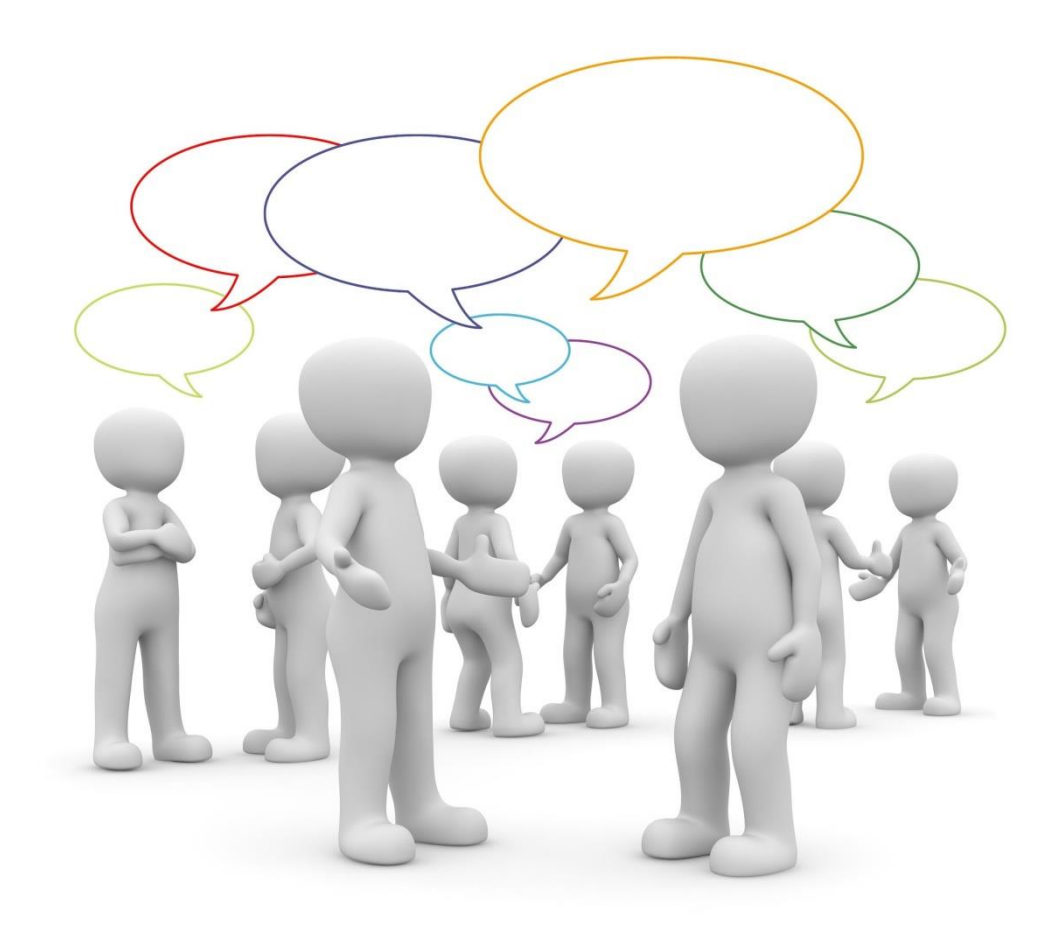

How do you identify activities and determine tariffs? What activities and tariffs do you use?

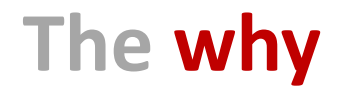

This is the important bit.

#### What do you want to achieve?

- Understand workloads?
- Manage capacity?
- Improve fairness?
- Collect workload data for TRAC?

**What positive change do you hope to bring about through workload modelling?**

A workload model is not a solution; it is a way of better understanding the problem.

The role of the model is to provide information to allow decisions to be made and action to be taken.

If nothing gets better, it is because nobody has taken action to make things better.

# **What action will you take to make things better?**

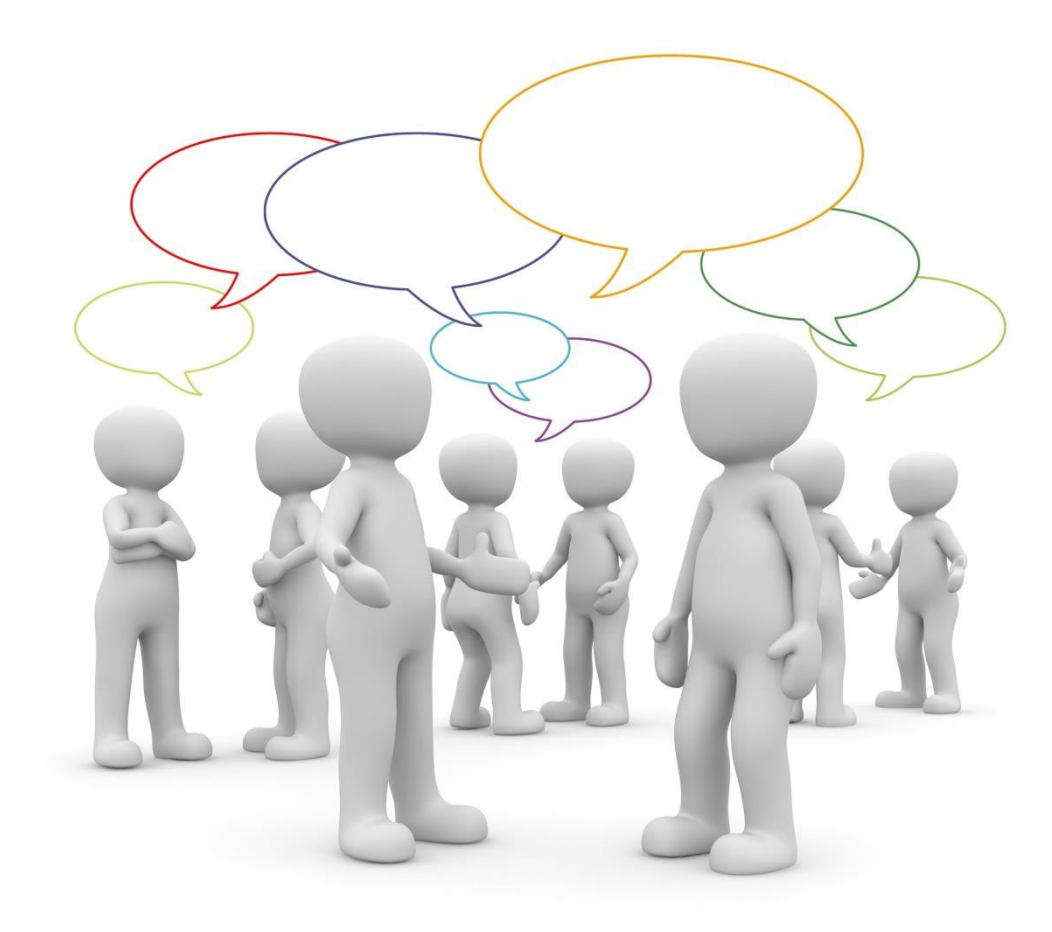

What positive change do you hope to bring about? What action will you take?

## **Simon's top tips for workload modelling**

- 1. Focus on the positive change you want to bring about
- 2. Get the right team around you
- 3. Measure how things actually work
- 4. Engage with members of academic staff
- 5. The model is just the start TAKE ACTION!

**Academic Workload Modelling** 

Simon Perks

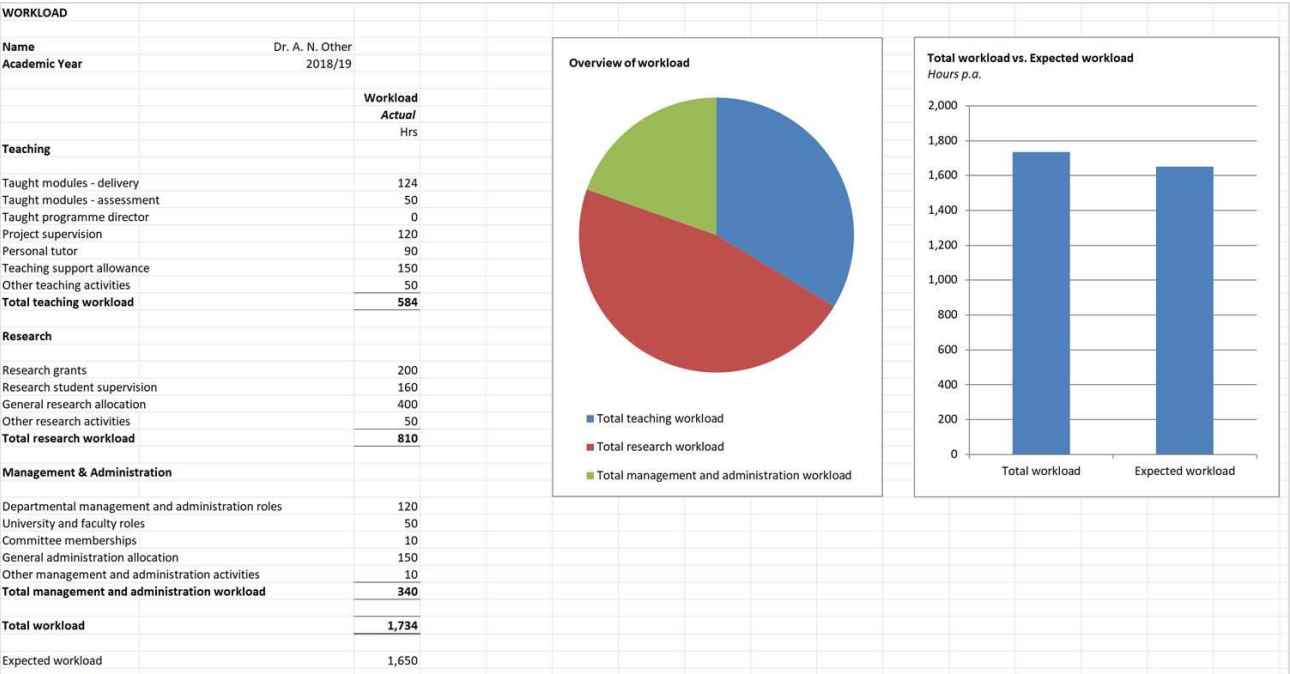

#### **www.sockmonkeyconsulting.com**

# **What questions do you have?**

**Simon Perks** Director

**sockmonkeyconsulting**

[simon@sockmonkeyconsulting.com](mailto:simon@sockmonkeyconsulting.com) + 44 (0) 7903 523 839 [www.sockmonkeyconsulting.com](http://www.sockmonkeyconsulting.com/) [www.linkedin.com/in/simonperks](http://www.linkedin.com/in/simonperks)

## **Thank you!**

**Simon Perks** Director

**sockmonkeyconsulting**

[simon@sockmonkeyconsulting.com](mailto:simon@sockmonkeyconsulting.com) + 44 (0) 7903 523 839 [www.sockmonkeyconsulting.com](http://www.sockmonkeyconsulting.com/) [www.linkedin.com/in/simonperks](http://www.linkedin.com/in/simonperks)